# **DATABASE MANAGEMENT SYSTEMS LABORATORY**

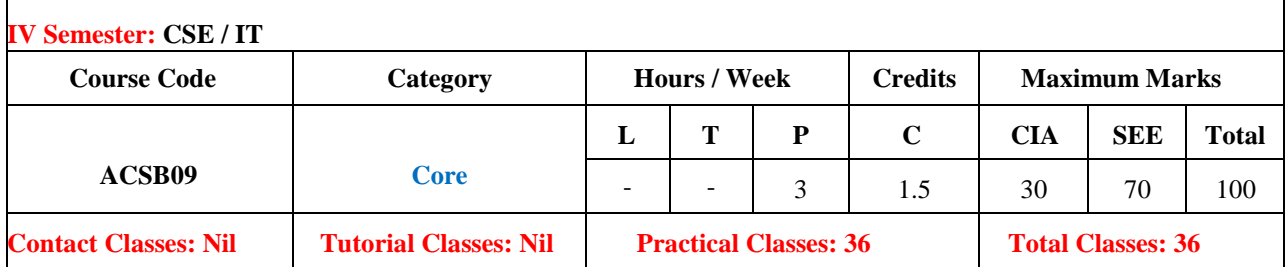

#### **I. COURSE OVERVIEW:**

This Laboratory course introduces the query language for design and development of a database by using various software's such as SOL, ORACLE, and MS – Access etc. It provides practice on built-in SOL functions using languages like DDL, DCL, DML and TCL to create and manage database systems and perform Set operations, Sub Queries, Joins; and PL/SQL programs to implement Exceptions, Cursors, Stored Functions, Views, Sequences, Locks and Triggers. This is essential for mobile and web application development for business, scientific and engineering applications.

### **II. OBJECTIVES:**

### **The course should enable the students to:**

- I The SQL commands for data definition, manipulation, control and performtransactions in database systems.
- II The procedural language for implementation of functions, procedures, cursors and triggers using PL/SQL programs.
- III The logical design of a real time database system with the help of EntityRelationship diagrams.

### **III. COURSE OUTCOMES:**

#### **After successful completion of the course, students should be able to:**

- CO 1 **Demonstrate** database creation and manipulation concepts with thehelp of SQL queries. Apply
- CO 2 **Make use of** inbuilt functions of SQL queries to perform data aggregations, sub queries, embedded queries and views. Apply
- CO 3 **Apply** key constraints on database for maintaining integrity andquality of data. Apply
- CO 4 **Demonstrate** normalization by using referential key constraint. Apply
- CO 5 **Implement** PL/SQL programs on procedures, cursors and triggersfor enhancing the features of database system to handle exceptions. Apply
- CO 6 Design database model with the help of Entity Relationship diagramsfor a real time system or Create scenario.

### **IV. SYLLABUS:**

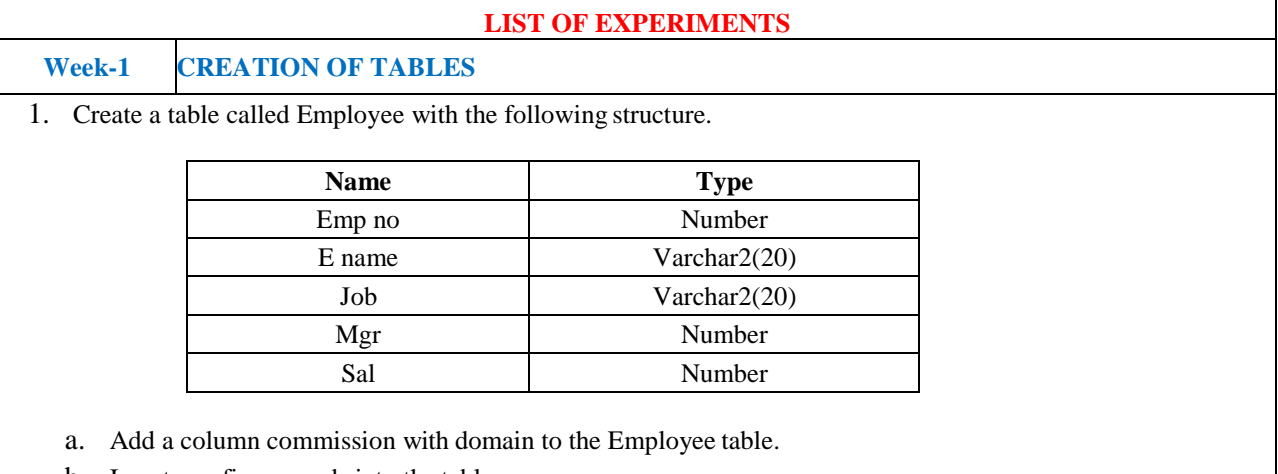

b. Insert any five records into the table.

- c. Update the column details of job
- d. Rename the column of Employ table using alter command.
- e. Delete the employee whose empno is 19.
- 2. Create department table with the following structure.

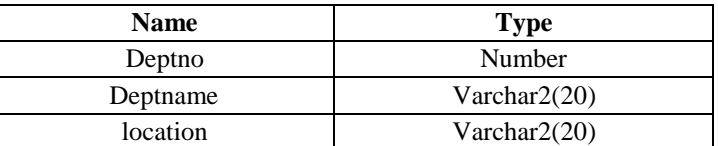

- a. Add column designation to the department table.
- b. Insert values into the table.
- c. List the records of emp table grouped by deptno.
- d. Update the record where deptno is 9.
- e. Delete any column data from the table.
- 3. Create a table called Customer table

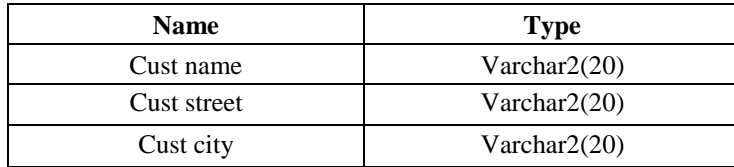

- a. Insert records into the table.
- b. Add salary column to the table.
- c. Alter the table column domain.
- d. Drop salary column of the customer table.
- e. Delete the rows of customer table whose cust\_city is "hyd".

Create a table called branch table.

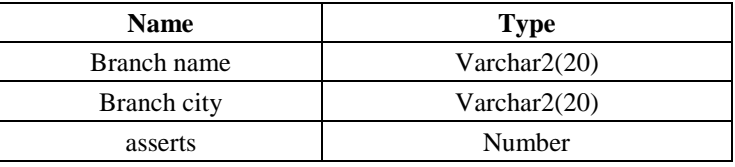

- a. Increase the size of data type for asserts to the branch.
- b. Add and drop a column to the branch table.
- c. Insert values to the table.
- d. Update the branch name column
- e. Delete any two columns from the table

## 5. Create a table called sailor table

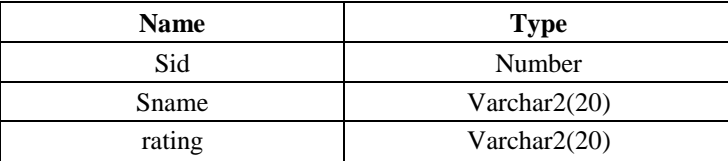

a. Add column age to the sailor table.

- b. Insert values into the sailor table.
- c. Delete the row with rating >8.
- d. Update the column details of sailor.
- e. Insert null values into the table.
- 6. Create a table called reserves table

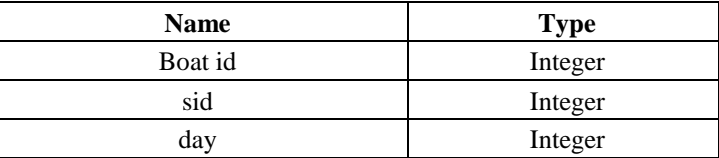

- a. Insert values into the reserves table.
- b. Add column time to the reserves table.
- c. Alter the column day data type to date.
- d. Drop the column time in the table.
- e. Delete the row of the table with some condition.

# **Week -2 QUERIES USING DDL AND DML**

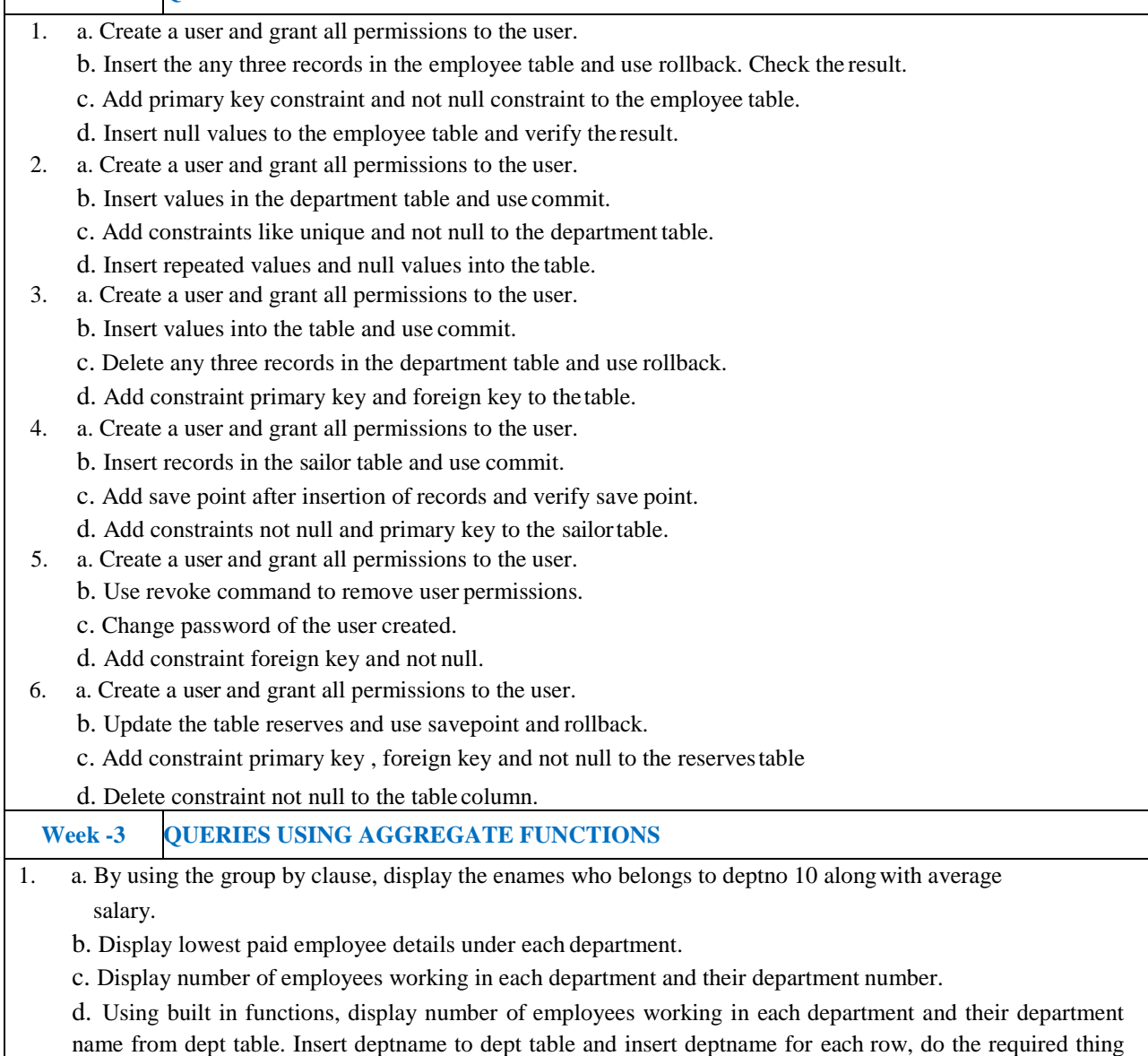

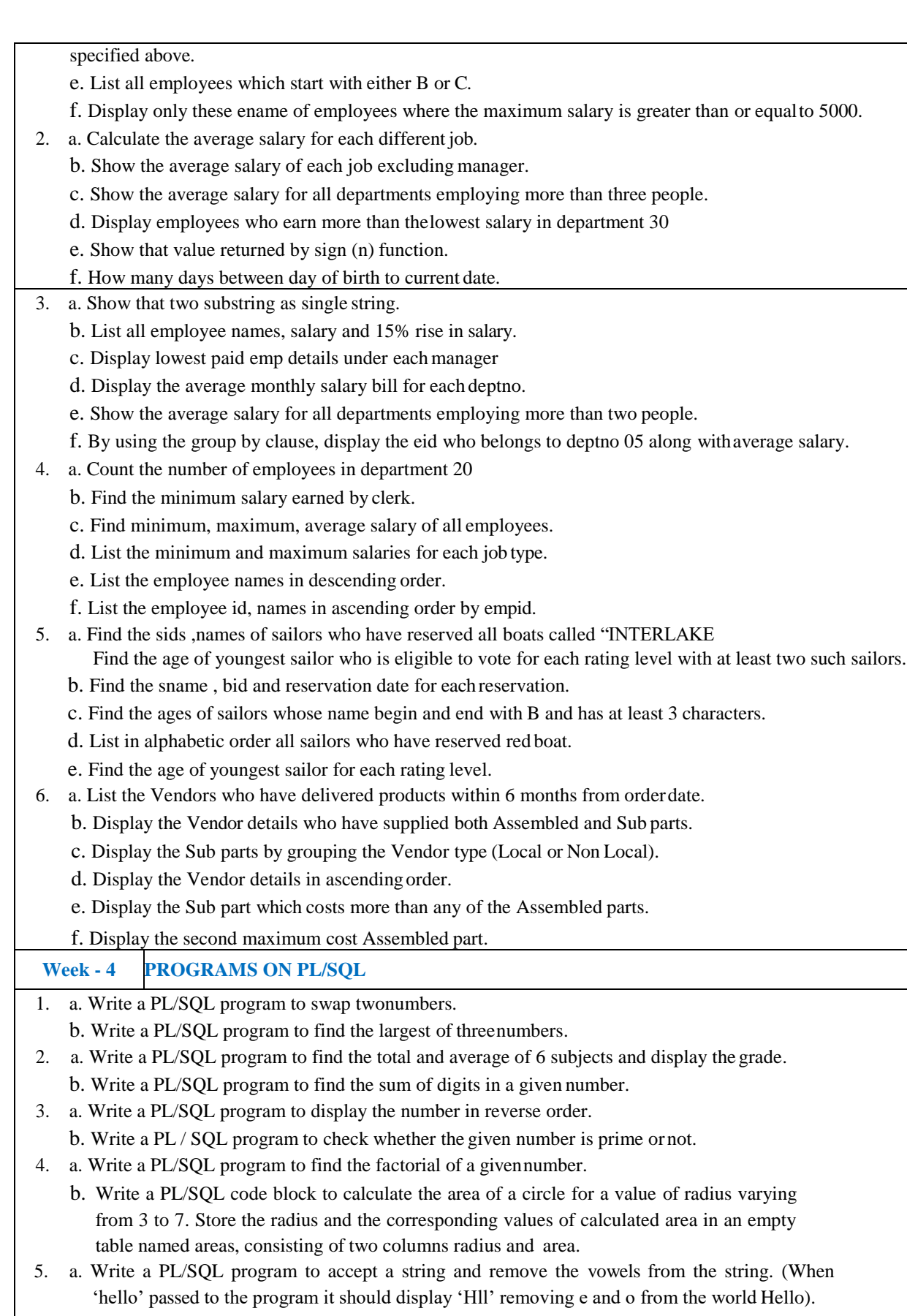

b. Write a PL/SQL program to accept a number and a divisor. Make sure the divisor is less than or equal to 10. Else display an error message. Otherwise Display the remainder in words.

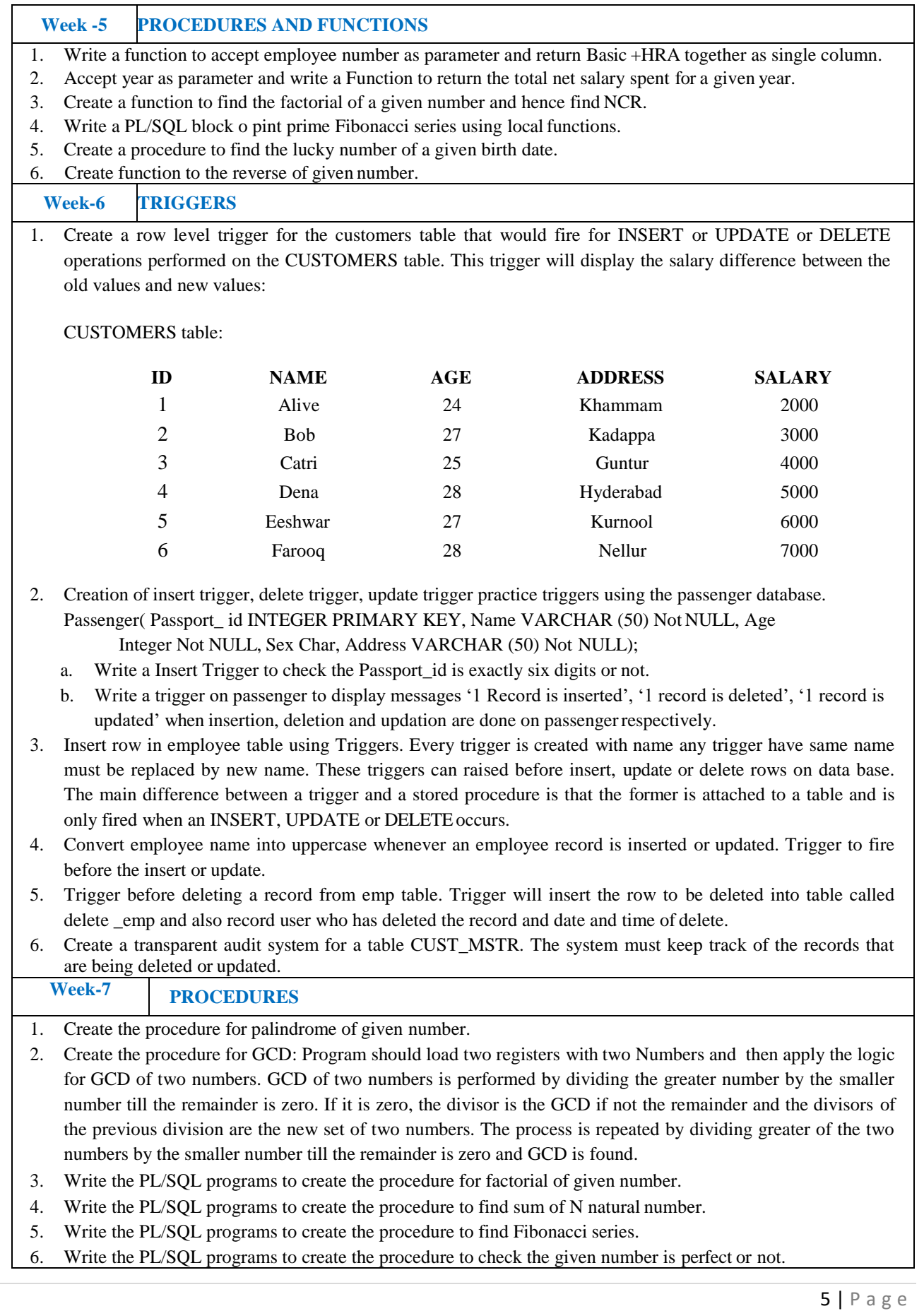

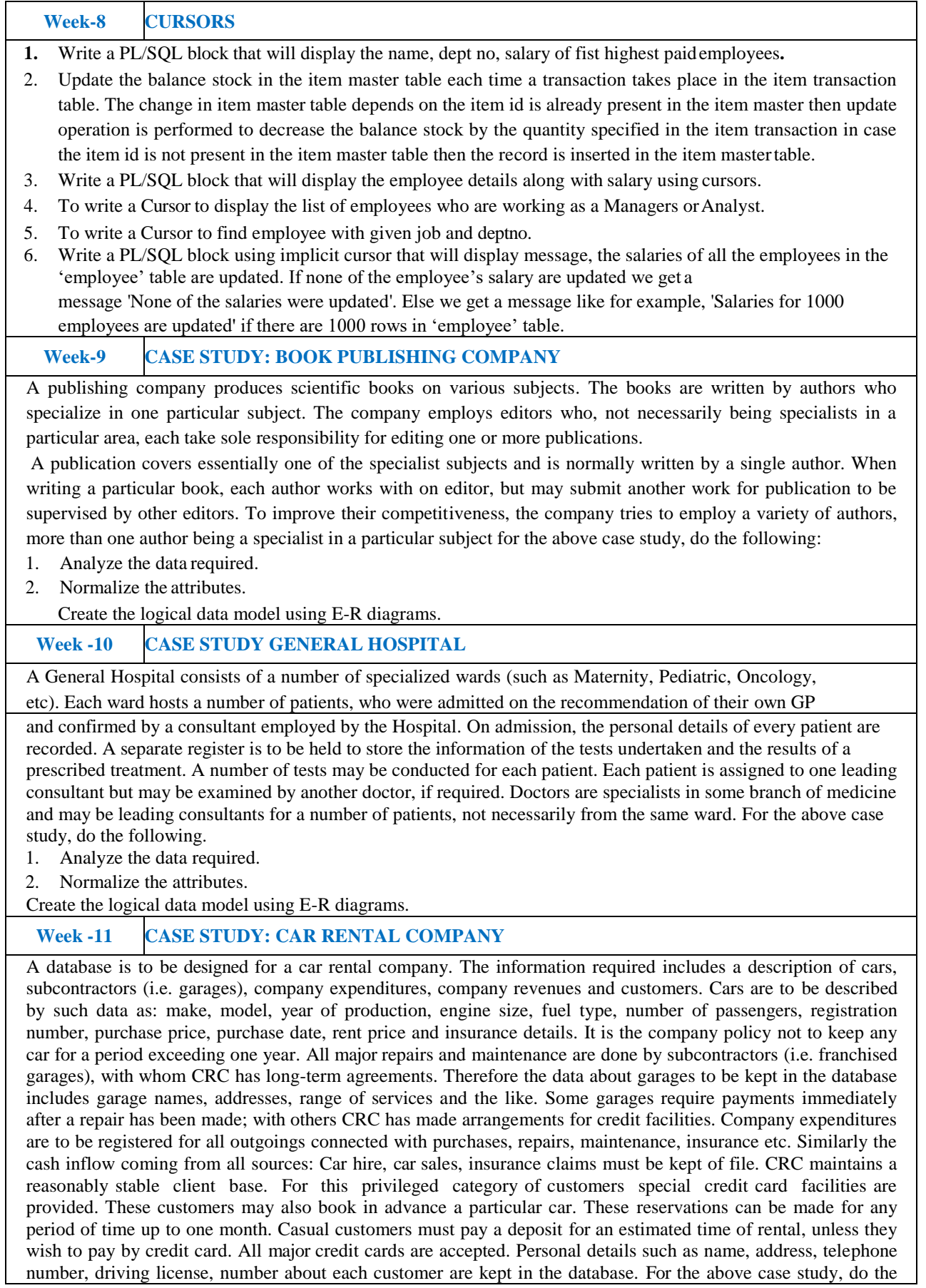

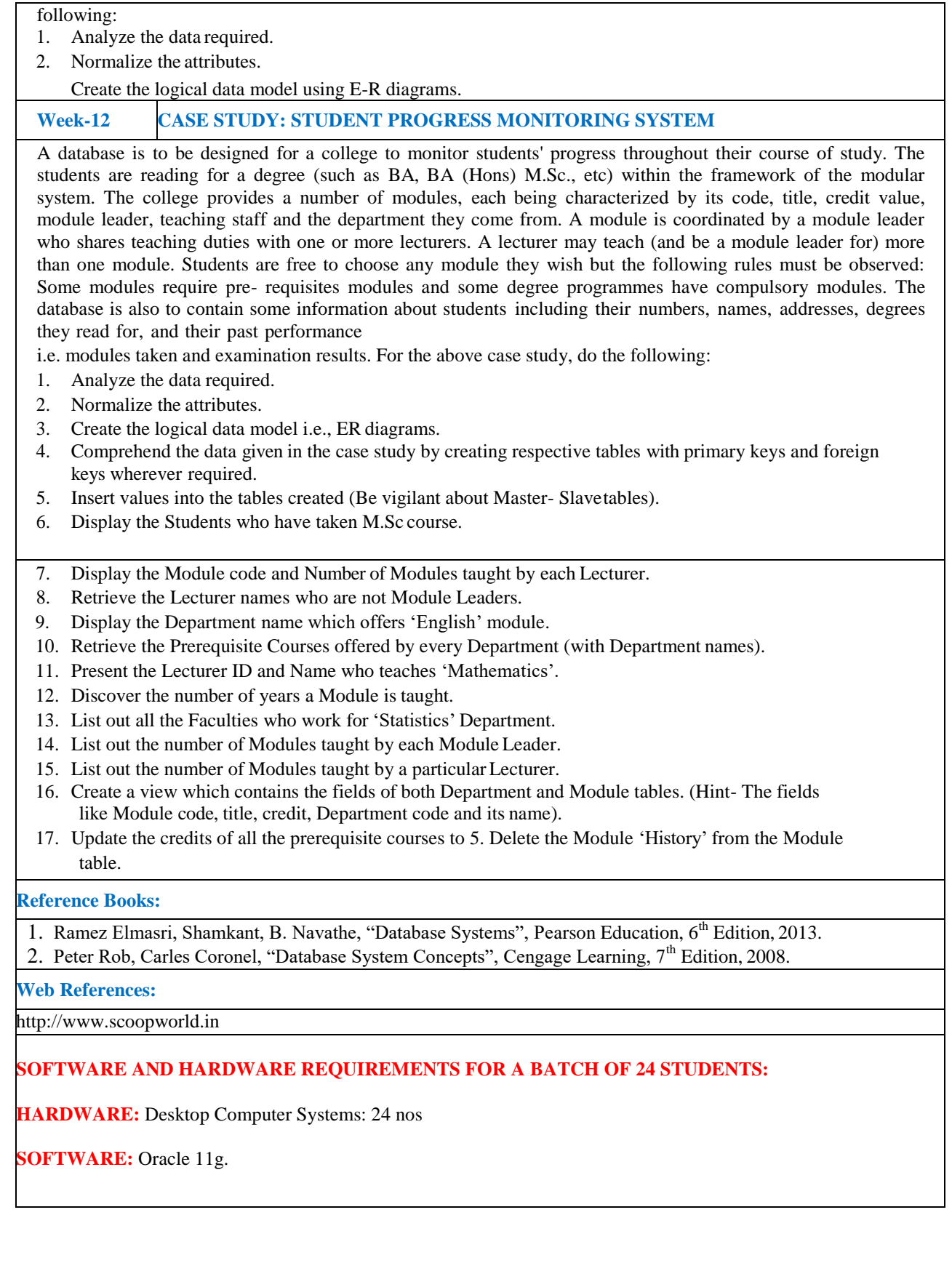